## C\_HANAIMP142<sup>Q&As</sup>

SAP Certified Application Associate - SAP HANA (Edition 2014)

# Pass SAP C\_HANAIMP142 Exam with 100% Guarantee

Free Download Real Questions & Answers PDF and VCE file from:

https://www.lead4pass.com/c\_hanaimp142.html

100% Passing Guarantee 100% Money Back Assurance

Following Questions and Answers are all new published by SAP Official Exam Center

- Instant Download After Purchase
- 100% Money Back Guarantee
- 365 Days Free Update
- 800,000+ Satisfied Customers

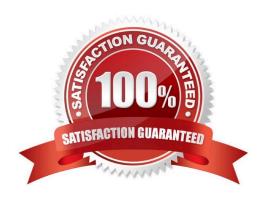

#### https://www.lead4pass.com/c\_hanaimp142.html

2021 Latest lead4pass C\_HANAIMP142 PDF and VCE dumps Download

#### **QUESTION 1**

You have created a graphical calculation view with a large number of columns.

Which of the following do you use to ensure that only required columns are shown when querying the created view? (Choose two)

- A. Function CE\_PROJECTION
- B. The Type selection in the semantics area
- C. Projection nodes
- D. The Hidden checkbox in the semantics area

Correct Answer: CD

#### **QUESTION 2**

You need real-time profitability reporting from an SAP ECC system running on a non-SAP database.

Which of the following steps must you perform to implement the SAP CO-PA Accelerator? (Choose two)

- A. Configure an ABAP dataflow in SAP Data Services.
- B. Create an SAP Landscape Transformation configuration.
- C. Build attribute and analytic views in SAP HANA.
- D. Install SAP HANA as a secondary database.

Correct Answer: BD

#### **QUESTION 3**

How can you improve the quality of your information model design? (Choose three)

- A. Use 'case' or 'if' statements whenever possible.
- B. Use row-based database expressions.
- C. Design your views to be reusable.
- D. Modularize your views.
- E. Avoid duplications in your modeling.

Correct Answer: CDE

#### https://www.lead4pass.com/c\_hanaimp142.html 2021 Latest lead4pass C\_HANAIMP142 PDF and VCE dumps Download

#### **QUESTION 4**

Which security settings can you apply in analytic privileges? (Choose two)

- A. Grant access to analytic views.
- B. Restrict access within an analytic view using measure values.
- C. Restrict access within an analytic view using attribute values.
- D. Restrict access to hierarchies.

Correct Answer: AC

#### **QUESTION 5**

Which of the following steps is required for configuring SAP Landscape Transformation (SLT)?

- A. Define the number of background work processes in SLT.
- B. Define an RFC connection from SLT to SAP HANA.
- C. Define a DB connection from SLT to the source system.
- D. Define the number of jobs to be used for data replication.

Correct Answer: D

C HANAIMP142 PDF Dumps C HANAIMP142 Study Guide C HANAIMP142 Exam

Questions

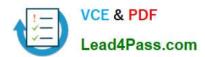

To Read the Whole Q&As, please purchase the Complete Version from Our website.

### Try our product!

100% Guaranteed Success

100% Money Back Guarantee

365 Days Free Update

**Instant Download After Purchase** 

24x7 Customer Support

Average 99.9% Success Rate

More than 800,000 Satisfied Customers Worldwide

Multi-Platform capabilities - Windows, Mac, Android, iPhone, iPod, iPad, Kindle

We provide exam PDF and VCE of Cisco, Microsoft, IBM, CompTIA, Oracle and other IT Certifications. You can view Vendor list of All Certification Exams offered:

https://www.lead4pass.com/allproducts

#### **Need Help**

Please provide as much detail as possible so we can best assist you. To update a previously submitted ticket:

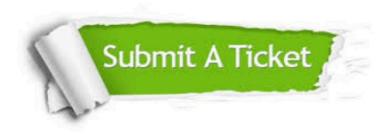

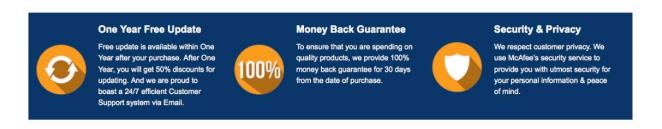

Any charges made through this site will appear as Global Simulators Limited.

All trademarks are the property of their respective owners.

Copyright © lead4pass, All Rights Reserved.